**[Introducción y aspectos básicos de un programa en AWK](#page-1-0) [Estructuras de control](#page-54-0) [Operadores y funciones del lenguaje](#page-62-0) [AWK y BASH](#page-88-0) [Conclusión](#page-92-0)**

#### Introducción a AWK-GAWK.

Francisco Alonso Sarria

**Francisco Alonso Sarria [Introducción a AWK-GAWK.](#page-94-0)**

(ロトス個) (運) (運)

<span id="page-0-0"></span>重

**[Estructuras de control](#page-54-0) [Operadores y funciones del lenguaje](#page-62-0) [AWK y BASH](#page-88-0) [Conclusión](#page-92-0)**

**[Las ideas clave](#page-6-0) [Organizando la entrada](#page-11-0) [Patrones y acciones](#page-25-0) [Arrays](#page-34-0)**

#### El intérprete sabe lo que debe hacer

- AWK es un lenguaje de programación cuya potencia estriba en la capacidad de obtener grandes resultados con programas de unas pocas lineas. Está especialmente
- El intérprete de awk "*sabe*" que el programa que va a ejecutar:
	-
	-
- 

(ロ) (個) (目) (差)

<span id="page-1-0"></span> $\Omega$ 

**[Estructuras de control](#page-54-0) [Operadores y funciones del lenguaje](#page-62-0) [AWK y BASH](#page-88-0) [Conclusión](#page-92-0)** **[Las ideas clave](#page-6-0) [Organizando la entrada](#page-11-0) [Patrones y acciones](#page-25-0) [Arrays](#page-34-0)**

#### El intérprete sabe lo que debe hacer

- AWK es un lenguaje de programación cuya potencia estriba en la capacidad de obtener grandes resultados con programas de unas pocas lineas. Está especialmente
- El intérprete de awk "*sabe*" que el programa que va a ejecutar:
	- Lee un flujo de datos (entrada estandar, fichero, tubería)
	- Produce un flujo de salida (salida estandar, fichero, tubería)
	-
- 

(ロトス個) (運) (運)

 $\Omega$ 

**[Estructuras de control](#page-54-0) [Operadores y funciones del lenguaje](#page-62-0) [AWK y BASH](#page-88-0) [Conclusión](#page-92-0)** **[Las ideas clave](#page-6-0) [Organizando la entrada](#page-11-0) [Patrones y acciones](#page-25-0) [Arrays](#page-34-0)**

#### El intérprete sabe lo que debe hacer

- AWK es un lenguaje de programación cuya potencia estriba en la capacidad de obtener grandes resultados con programas de unas pocas lineas. Está especialmente
- El intérprete de awk "*sabe*" que el programa que va a ejecutar:
	- Lee un flujo de datos (entrada estandar, fichero, tubería)
	- Produce un flujo de salida (salida estandar, fichero, tubería)
	-
- 

(ロトス個) (運) (運)

**[Estructuras de control](#page-54-0) [Operadores y funciones del lenguaje](#page-62-0) [AWK y BASH](#page-88-0) [Conclusión](#page-92-0)** **[Las ideas clave](#page-6-0) [Organizando la entrada](#page-11-0) [Patrones y acciones](#page-25-0) [Arrays](#page-34-0)**

#### El intérprete sabe lo que debe hacer

- AWK es un lenguaje de programación cuya potencia estriba en la capacidad de obtener grandes resultados con programas de unas pocas lineas. Está especialmente
- El intérprete de awk "*sabe*" que el programa que va a ejecutar:
	- Lee un flujo de datos (entrada estandar, fichero, tubería)
	- Produce un flujo de salida (salida estandar, fichero, tubería)
	- El flujo está medianamente estructurado en registros y campos
- Por tanto no hacen falta instrucciones para explicarselo

イロメ イ部メ イ君メ イ君メー

**[Estructuras de control](#page-54-0) [Operadores y funciones del lenguaje](#page-62-0) [AWK y BASH](#page-88-0) [Conclusión](#page-92-0)** **[Las ideas clave](#page-6-0) [Organizando la entrada](#page-11-0) [Patrones y acciones](#page-25-0) [Arrays](#page-34-0)**

#### El intérprete sabe lo que debe hacer

- AWK es un lenguaje de programación cuya potencia estriba en la capacidad de obtener grandes resultados con programas de unas pocas lineas. Está especialmente
- El intérprete de awk "*sabe*" que el programa que va a ejecutar:
	- Lee un flujo de datos (entrada estandar, fichero, tubería)
	- Produce un flujo de salida (salida estandar, fichero, tubería)
	- El flujo está medianamente estructurado en registros y campos

Por tanto no hacen falta instrucciones para explicarselo

(ロトス個) (運) (運)

**[Estructuras de control](#page-54-0) [Operadores y funciones del lenguaje](#page-62-0) [AWK y BASH](#page-88-0) [Conclusión](#page-92-0)** **[Las ideas clave](#page-1-0) [Organizando la entrada](#page-11-0) [Patrones y acciones](#page-25-0) [Arrays](#page-34-0)**

#### El intérprete sabe lo que debe hacer

- AWK es un lenguaje de programación cuya potencia estriba en la capacidad de obtener grandes resultados con programas de unas pocas lineas. Está especialmente
- El intérprete de awk "*sabe*" que el programa que va a ejecutar:
	- Lee un flujo de datos (entrada estandar, fichero, tubería)
	- Produce un flujo de salida (salida estandar, fichero, tubería)
	- El flujo está medianamente estructurado en registros y campos
- Por tanto no hacen falta instrucciones para explicarselo

<span id="page-6-0"></span>(ロ) (個) (目) (言)

**[Estructuras de control](#page-54-0) [Operadores y funciones del lenguaje](#page-62-0) [AWK y BASH](#page-88-0) [Conclusión](#page-92-0)** **[Las ideas clave](#page-1-0) [Organizando la entrada](#page-11-0) [Patrones y acciones](#page-25-0) [Arrays](#page-34-0)**

#### Un ejemplo sencillo

awk '{print}' fichero.txt

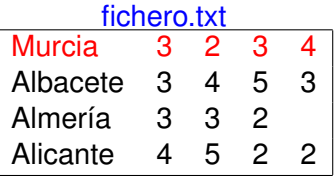

イロトメ 御 トメ 君 トメ 君 トー

重

**[Estructuras de control](#page-54-0) [Operadores y funciones del lenguaje](#page-62-0) [AWK y BASH](#page-88-0) [Conclusión](#page-92-0)** **[Las ideas clave](#page-1-0) [Organizando la entrada](#page-11-0) [Patrones y acciones](#page-25-0) [Arrays](#page-34-0)**

#### Un ejemplo sencillo

awk '{print}' fichero.txt

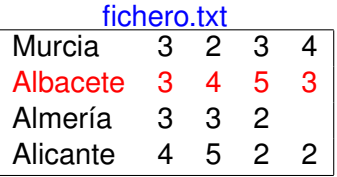

イロメ イ団メ イヨメ イヨメー

重

**[Estructuras de control](#page-54-0) [Operadores y funciones del lenguaje](#page-62-0) [AWK y BASH](#page-88-0) [Conclusión](#page-92-0)** **[Las ideas clave](#page-1-0) [Organizando la entrada](#page-11-0) [Patrones y acciones](#page-25-0) [Arrays](#page-34-0)**

## Un ejemplo sencillo

awk '{print}' fichero.txt

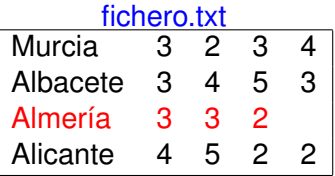

イロトメ 御 トメ 君 トメ 君 トー

重

**[Estructuras de control](#page-54-0) [Operadores y funciones del lenguaje](#page-62-0) [AWK y BASH](#page-88-0) [Conclusión](#page-92-0)** **[Las ideas clave](#page-1-0) [Organizando la entrada](#page-11-0) [Patrones y acciones](#page-25-0) [Arrays](#page-34-0)**

#### Un ejemplo sencillo

awk '{print}' fichero.txt

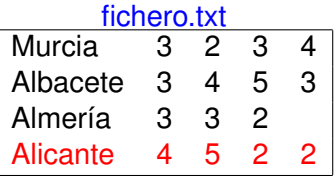

イロトメ 御 トメ 君 トメ 君 トー

重

**[Estructuras de control](#page-54-0) [Operadores y funciones del lenguaje](#page-62-0) [AWK y BASH](#page-88-0) [Conclusión](#page-92-0)**

**[Las ideas clave](#page-1-0) [Organizando la entrada](#page-17-0) [Patrones y acciones](#page-25-0) [Arrays](#page-34-0)**

#### Lectura linea a linea

- Lectura linea a linea del flujo de texto en función de dos variables:
	- FS es el separador de campos, por defecto es un espacio
	- RS es el separador de registros, por defecto es el retorno de carro
- La lectura de una linea implica dar valor a una serie de
	-

(ロトス個) (運) (運)

<span id="page-11-0"></span> $\Omega$ 

**[Estructuras de control](#page-54-0) [Operadores y funciones del lenguaje](#page-62-0) [AWK y BASH](#page-88-0) [Conclusión](#page-92-0)**

**[Las ideas clave](#page-1-0) [Organizando la entrada](#page-17-0) [Patrones y acciones](#page-25-0) [Arrays](#page-34-0)**

#### Lectura linea a linea

- Lectura linea a linea del flujo de texto en función de dos variables:
	- FS es el separador de campos, por defecto es un espacio
	- RS es el separador de registros, por defecto es el retorno de carro
- La lectura de una linea implica dar valor a una serie de variables predefinidas:
	-
	-
	-
	-

(ロトス個) (運) (運)

**[Estructuras de control](#page-54-0) [Operadores y funciones del lenguaje](#page-62-0) [AWK y BASH](#page-88-0) [Conclusión](#page-92-0)**

**[Las ideas clave](#page-1-0) [Organizando la entrada](#page-17-0) [Patrones y acciones](#page-25-0) [Arrays](#page-34-0)**

## Lectura linea a linea

- Lectura linea a linea del flujo de texto en función de dos variables:
	- FS es el separador de campos, por defecto es un espacio
	- RS es el separador de registros, por defecto es el retorno de carro
- La lectura de una linea implica dar valor a una serie de variables predefinidas:
	- NR, número de registro
	-
	-
	-

イロメ イ部メ イ君メ イ君メー

**[Estructuras de control](#page-54-0) [Operadores y funciones del lenguaje](#page-62-0) [AWK y BASH](#page-88-0) [Conclusión](#page-92-0)**

**[Las ideas clave](#page-1-0) [Organizando la entrada](#page-17-0) [Patrones y acciones](#page-25-0) [Arrays](#page-34-0)**

# Lectura linea a linea

- Lectura linea a linea del flujo de texto en función de dos variables:
	- FS es el separador de campos, por defecto es un espacio
	- RS es el separador de registros, por defecto es el retorno de carro
- La lectura de una linea implica dar valor a una serie de variables predefinidas:
	- · NR, número de registro
	- NF, número de campos leidos
	- \$0, contiene todo el registro leido
	-

(ロトス個) (運) (運)

**[Estructuras de control](#page-54-0) [Operadores y funciones del lenguaje](#page-62-0) [AWK y BASH](#page-88-0) [Conclusión](#page-92-0)**

**[Las ideas clave](#page-1-0) [Organizando la entrada](#page-17-0) [Patrones y acciones](#page-25-0) [Arrays](#page-34-0)**

# Lectura linea a linea

- Lectura linea a linea del flujo de texto en función de dos variables:
	- **FS** es el separador de campos, por defecto es un espacio
	- RS es el separador de registros, por defecto es el retorno de carro
- La lectura de una linea implica dar valor a una serie de variables predefinidas:
	- · NR, número de registro
	- NF, número de campos leidos
	- \$0, contiene todo el registro leido
	- \$1, ..., SNF, contiene los NF campos leidos

(ロトス個) (運) (運)

**[Estructuras de control](#page-54-0) [Operadores y funciones del lenguaje](#page-62-0) [AWK y BASH](#page-88-0) [Conclusión](#page-92-0)** **[Las ideas clave](#page-1-0) [Organizando la entrada](#page-17-0) [Patrones y acciones](#page-25-0) [Arrays](#page-34-0)**

# Lectura linea a linea

- Lectura linea a linea del flujo de texto en función de dos variables:
	- **FS** es el separador de campos, por defecto es un espacio
	- RS es el separador de registros, por defecto es el retorno de carro
- La lectura de una linea implica dar valor a una serie de variables predefinidas:
	- · NR, número de registro
	- NF, número de campos leidos
	- \$0, contiene todo el registro leido
	- \$1, ..., SNF, contiene los NF campos leidos

(ロトス個) (運) (運)

**[Estructuras de control](#page-54-0) [Operadores y funciones del lenguaje](#page-62-0) [AWK y BASH](#page-88-0) [Conclusión](#page-92-0)**

**[Las ideas clave](#page-1-0) [Organizando la entrada](#page-11-0) [Patrones y acciones](#page-25-0) [Arrays](#page-34-0)**

# Lectura linea a linea

- Lectura linea a linea del flujo de texto en función de dos variables:
	- FS es el separador de campos, por defecto es un espacio
	- RS es el separador de registros, por defecto es el retorno de carro
- La lectura de una linea implica dar valor a una serie de variables predefinidas:
	- · NR, número de registro
	- NF, número de campos leidos
	- \$0, contiene todo el registro leido
	- \$1, ... \$NF, contiene los NF campos leidos

<span id="page-17-0"></span>(ロトス個) (運) (運)

**[Estructuras de control](#page-54-0) [Operadores y funciones del lenguaje](#page-62-0) [AWK y BASH](#page-88-0) [Conclusión](#page-92-0)** **[Las ideas clave](#page-1-0) [Organizando la entrada](#page-11-0) [Patrones y acciones](#page-25-0) [Arrays](#page-34-0)**

#### Un ejemplo sencillo

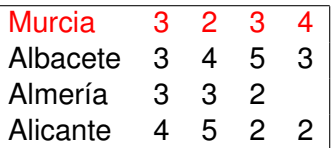

 $NR=1$  $NF=5$ \$0="Murcia 3 2 3 4" \$1="Murcia \$2="3" \$3="2" \$4="3" \$5="4"

イロメ イ部メ イ君メ イ君メー

 $299$ 

**[Estructuras de control](#page-54-0) [Operadores y funciones del lenguaje](#page-62-0) [AWK y BASH](#page-88-0) [Conclusión](#page-92-0)** **[Las ideas clave](#page-1-0) [Organizando la entrada](#page-11-0) [Patrones y acciones](#page-25-0) [Arrays](#page-34-0)**

#### Un ejemplo sencillo

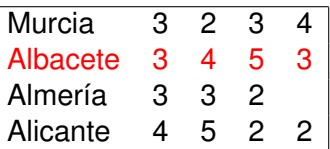

 $NR=2$  $NF=5$ \$0="Albacete 3 4 5 3" \$1="Albacete" \$2="3" \$3="4" \$4="5" \$5="3"

イロメ イ部メ イ君メ イ君メー

 $299$ 

**[Estructuras de control](#page-54-0) [Operadores y funciones del lenguaje](#page-62-0) [AWK y BASH](#page-88-0) [Conclusión](#page-92-0)** **[Las ideas clave](#page-1-0) [Organizando la entrada](#page-11-0) [Patrones y acciones](#page-25-0) [Arrays](#page-34-0)**

#### Un ejemplo sencillo

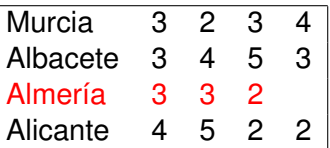

 $NR=3$  $NF=4$ \$0="Almería 3 3 2" \$1="Almería \$2="3" \$3="3" \$4="2" \$5=

イロメ イ部メ イ君メ イ君メー

 $299$ 

**[Estructuras de control](#page-54-0) [Operadores y funciones del lenguaje](#page-62-0) [AWK y BASH](#page-88-0) [Conclusión](#page-92-0)** **[Las ideas clave](#page-1-0) [Organizando la entrada](#page-11-0) [Patrones y acciones](#page-25-0) [Arrays](#page-34-0)**

# Un ejemplo sencillo

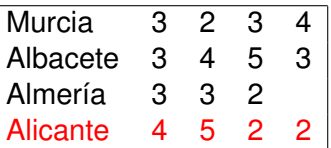

 $NR=4$  $NF=5$ \$0="Alicante 4 5 2 2"  $$1$ ="Alicante"  $$2$ ="4"  $$3$ ="5"  $$4$ ="2"  $$5$ =2

イロト イ部 トイミト イヨト

 $299$ 

**[Estructuras de control](#page-54-0) [Operadores y funciones del lenguaje](#page-62-0) [AWK y BASH](#page-88-0) [Conclusión](#page-92-0)** **[Las ideas clave](#page-1-0) [Organizando la entrada](#page-11-0) [Patrones y acciones](#page-25-0) [Arrays](#page-34-0)**

# Un ejemplo sencillo

#### awk '{print NR,\$0 }' fichero.txt

#### muestra en pantalla las lineas del fichero numeradas.

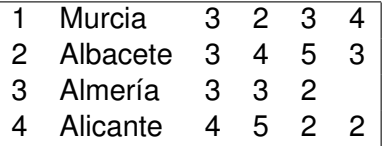

イロメ イ部メ イヨメ イヨメー

 $299$ 

**[Estructuras de control](#page-54-0) [Operadores y funciones del lenguaje](#page-62-0) [AWK y BASH](#page-88-0) [Conclusión](#page-92-0)** **[Las ideas clave](#page-1-0) [Organizando la entrada](#page-11-0) [Patrones y acciones](#page-25-0) [Arrays](#page-34-0)**

# Un ejemplo sencillo

awk '{print \$1," ",\$4}' fichero.txt

mostrará los campos primero y cuarto separados por 3 espacios (uno por cada coma y otro que corresponde a la cadena de caracteres entre las comas):

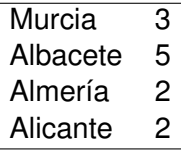

イロメ イ団メ イヨメ イヨメー

 $299$ 

Þ

**[Estructuras de control](#page-54-0) [Operadores y funciones del lenguaje](#page-62-0) [AWK y BASH](#page-88-0) [Conclusión](#page-92-0)**

**[Las ideas clave](#page-1-0) [Organizando la entrada](#page-11-0) [Patrones y acciones](#page-25-0) [Arrays](#page-34-0)**

# Principales utilidades de AWK

- Producir resúmenes a partir de grandes listados de datos medianamente estructurados
- Los programas son mucho más cortos que los equivalentes en otros lenguajes
- Crear programas de una sola linea embebidos en *shell scripts* e integrados con otras utilidades del sistema mediante redirecciones o tubería:  $ls -1$ |awk

```
'$5>200000{print $0}'>grandes.txt
```
イロメ イ部メ イ君メ イ君メー

**[Estructuras de control](#page-54-0) [Operadores y funciones del lenguaje](#page-62-0) [AWK y BASH](#page-88-0) [Conclusión](#page-92-0)**

**[Las ideas clave](#page-1-0) [Organizando la entrada](#page-11-0) [Patrones y acciones](#page-29-0) [Arrays](#page-34-0)**

#### Patrones y acciones

- Cada linea leída se compara con varios patrones y se ejecutan las acciones asociadas con aquellos patrones a los que se ajusta la linea patrón {acción}
- Existen tres patrones especiales
	-
	-
	-

(ロ) (個) (目) (差)

<span id="page-25-0"></span> $\Omega$ 

**[Estructuras de control](#page-54-0) [Operadores y funciones del lenguaje](#page-62-0) [AWK y BASH](#page-88-0) [Conclusión](#page-92-0)** **[Las ideas clave](#page-1-0) [Organizando la entrada](#page-11-0) [Patrones y acciones](#page-29-0) [Arrays](#page-34-0)**

#### Patrones y acciones

- Cada linea leída se compara con varios patrones y se ejecutan las acciones asociadas con aquellos patrones a los que se ajusta la linea patrón {acción}
- Existen tres patrones especiales
	- BEGIN, las acciones asociadas se ejecutan antes de comenzar a procesar el fichero. Util para dar valor a FS y
	- END, las acciones asociadas se ejecutan tras procesar el
	-

イロメ イ部メ イ君メ イ君メー

**[Estructuras de control](#page-54-0) [Operadores y funciones del lenguaje](#page-62-0) [AWK y BASH](#page-88-0) [Conclusión](#page-92-0)** **[Las ideas clave](#page-1-0) [Organizando la entrada](#page-11-0) [Patrones y acciones](#page-29-0) [Arrays](#page-34-0)**

#### Patrones y acciones

- Cada linea leída se compara con varios patrones y se ejecutan las acciones asociadas con aquellos patrones a los que se ajusta la linea patrón {acción}
- Existen tres patrones especiales
	- BEGIN, las acciones asociadas se ejecutan antes de comenzar a procesar el fichero. Util para dar valor a FS y RS
	- END, las acciones asociadas se ejecutan tras procesar el fichero
	- (patrón vacio), las acciones asociadas se ejecutan para

イロメ イ部メ イ君メ イ君メー

**[Estructuras de control](#page-54-0) [Operadores y funciones del lenguaje](#page-62-0) [AWK y BASH](#page-88-0) [Conclusión](#page-92-0)** **[Las ideas clave](#page-1-0) [Organizando la entrada](#page-11-0) [Patrones y acciones](#page-29-0) [Arrays](#page-34-0)**

#### Patrones y acciones

- Cada linea leída se compara con varios patrones y se ejecutan las acciones asociadas con aquellos patrones a los que se ajusta la linea patrón {acción}
- Existen tres patrones especiales
	- BEGIN, las acciones asociadas se ejecutan antes de comenzar a procesar el fichero. Util para dar valor a FS y RS
	- END, las acciones asociadas se ejecutan tras procesar el fichero
	- (patrón vacio), las acciones asociadas se ejecutan para todas las lineas

イロメ イ部メ イ君メ イ君メー

**[Estructuras de control](#page-54-0) [Operadores y funciones del lenguaje](#page-62-0) [AWK y BASH](#page-88-0) [Conclusión](#page-92-0)** **[Las ideas clave](#page-1-0) [Organizando la entrada](#page-11-0) [Patrones y acciones](#page-25-0) [Arrays](#page-34-0)**

#### Patrones y acciones

- Cada linea leída se compara con varios patrones y se ejecutan las acciones asociadas con aquellos patrones a los que se ajusta la linea patrón {acción}
- Existen tres patrones especiales
	- BEGIN, las acciones asociadas se ejecutan antes de comenzar a procesar el fichero. Util para dar valor a FS y RS
	- END, las acciones asociadas se ejecutan tras procesar el fichero
	- (patrón vacio), las acciones asociadas se ejecutan para todas las lineas

<span id="page-29-0"></span>(ロトス個) (運) (運)

**[Estructuras de control](#page-54-0) [Operadores y funciones del lenguaje](#page-62-0) [AWK y BASH](#page-88-0) [Conclusión](#page-92-0)** **[Las ideas clave](#page-1-0) [Organizando la entrada](#page-11-0) [Patrones y acciones](#page-25-0) [Arrays](#page-34-0)**

#### Comparación con patrones

```
awk '$3>=4{print $0}' fichero.txt
```
Muestra en pantalla las lineas cuya tercera columna sea mayor o igual a 4

 $\sum_{i=1}^{n}$ 

```
BEGIN{print "Provincia V1 V2 V3 V4"}
$3>4{print $0}
END{print "ADIOS."}
```
' fichero.txt

Utiliza el patrón BEGIN para mostrar los nombres de las columnas

イロトメ 倒 トメ きょくきょうき

**[Estructuras de control](#page-54-0) [Operadores y funciones del lenguaje](#page-62-0) [AWK y BASH](#page-88-0) [Conclusión](#page-92-0)** **[Las ideas clave](#page-1-0) [Organizando la entrada](#page-11-0) [Patrones y acciones](#page-25-0)**

#### Comparación con patrones

#### El patrón BEGIN es un buen lugar para dar valor a las variables de AWK.

BEGIN {FS=";"}

イロメ イ部メ イヨメ イヨメー

 $299$ 

**[Estructuras de control](#page-54-0) [Operadores y funciones del lenguaje](#page-62-0) [AWK y BASH](#page-88-0) [Conclusión](#page-92-0)** **[Las ideas clave](#page-1-0) [Organizando la entrada](#page-11-0) [Patrones y acciones](#page-25-0) [Arrays](#page-34-0)**

#### Comparación con patrones

BEGIN {acción} patrón {acción}

.. .. patrón {acción} END {acción}

イロメ イ部メ イヨメ イヨメー

 $299$ 

**[Estructuras de control](#page-54-0) [Operadores y funciones del lenguaje](#page-62-0) [AWK y BASH](#page-88-0) [Conclusión](#page-92-0)** **[Las ideas clave](#page-1-0) [Organizando la entrada](#page-11-0) [Patrones y acciones](#page-25-0) [Arrays](#page-34-0)**

#### Variables en awk

#### awk '{V4=\$4;print NR,V4}' fichero.txt

**Francisco Alonso Sarria [Introducción a AWK-GAWK.](#page-0-0)**

イロトメ 御 トメ ミトメ ミトー

■ 1  $298$  **[Introducción y aspectos básicos de un programa en AWK](#page-1-0) [Estructuras de control](#page-54-0) [Operadores y funciones del lenguaje](#page-62-0) [AWK y BASH](#page-88-0) [Conclusión](#page-92-0) [Las ideas clave](#page-1-0) [Organizando la entrada](#page-11-0) [Patrones y acciones](#page-25-0) [Arrays](#page-37-0)**

# Arrays en awk

- Un array es una tabla de varios elementos que se distinguen por sus índices que puede ser tanto un número como una cadena array[índice]
- En awk no es necesario declarar el tamaño del array
- awk maneja arrays asociativos de dimensión 1 por lo que

<span id="page-34-0"></span>(ロトス個) (運) (運)

**[Introducción y aspectos básicos de un programa en AWK](#page-1-0) [Estructuras de control](#page-54-0) [Operadores y funciones del lenguaje](#page-62-0) [AWK y BASH](#page-88-0) [Conclusión](#page-92-0) [Las ideas clave](#page-1-0) [Organizando la entrada](#page-11-0) [Patrones y acciones](#page-25-0) [Arrays](#page-37-0)**

# Arrays en awk

- Un array es una tabla de varios elementos que se distinguen por sus índices que puede ser tanto un número como una cadena array[índice]
- En awk no es necesario declarar el tamaño del array
- $\bullet$ awk maneja arrays asociativos de dimensión 1 por lo que puede utilizarse cualquier índice, incluso simular arrays ndimensionales array[i,j]

(ロトス個) (運) (運)
### Arrays en awk

- Un array es una tabla de varios elementos que se distinguen por sus índices que puede ser tanto un número como una cadena array[índice]
- En awk no es necesario declarar el tamaño del array
- awk maneja arrays asociativos de dimensión 1 por lo que puede utilizarse cualquier índice, incluso simular arrays ndimensionales array[i,j]

K ロト K 御 ト K 君 ト K 君 ト

 $QQ$ 

# Arrays en awk

- Un array es una tabla de varios elementos que se distinguen por sus índices que puede ser tanto un número como una cadena array[índice]
- En awk no es necesario declarar el tamaño del array
- awk maneja arrays asociativos de dimensión 1 por lo que puede utilizarse cualquier índice, incluso simular arrays ndimensionales array[i,j]

awk ' {nombre[1]="Pepe" apellido["Pepe"]="López" lluvia["enero"]=23 lluvia[1,1996]=23}'

イロメ イ部メ イ君メ イ君メー

 $299$ 

<span id="page-37-0"></span>Þ

### Arrays en awk

La función in permite determinar si un determinado valor se ha utilizado como clave en un array asociativo:

```
if ("enero" in lluvia)
```
o recorrer los valores de las claves utilizadas:

```
for (mes in lluvia){
 print mes,lluvia[mes]
}
```
Los valores leidos puede también utilizarse como claves de un array asociativo

```
awk{V1}[S1]=S2:V2[S1]=S3}END{print V2["Albacete"]}
```
fichero.txt

イロメ イ部メ イ君メ イ君メー

重い  $299$ 

### Entrada de datos

En algunos casos se hace necesario combinar varios ficheros de entrada en un sólo programa. Hay dos opciones:

- Leerlos uno detrás del otro. Para ello es necesario darle al programa algún método para distinguir un fichero del siguiente.
- Leerlos con la función *getline*:
- getline : Lee una nueva linea del flujo de entrada

(ロトス個) (運) (運)

 $QQ$ 

## Entrada de datos

En algunos casos se hace necesario combinar varios ficheros de entrada en un sólo programa. Hay dos opciones:

- Leerlos uno detrás del otro. Para ello es necesario darle al programa algún método para distinguir un fichero del siguiente.
- Leerlos con la función *getline*:

getline : Lee una nueva linea del flujo de entrada getline linea : Lee una nueva y la guarda en linea

(ロトス個) (運) (運)

 $QQ$ 

# Entrada de datos

En algunos casos se hace necesario combinar varios ficheros de entrada en un sólo programa. Hay dos opciones:

- Leerlos uno detrás del otro. Para ello es necesario darle al programa algún método para distinguir un fichero del siguiente.
- Leerlos con la función *getline*:

getline : Lee una nueva linea del flujo de entrada getline linea : Lee una nueva y la guarda en linea getline linea < "fic" : Lee una linea de "fic" y la guarda en linea

(ロトス個) (運) (運)

# Entrada de datos

En algunos casos se hace necesario combinar varios ficheros de entrada en un sólo programa. Hay dos opciones:

- Leerlos uno detrás del otro. Para ello es necesario darle al programa algún método para distinguir un fichero del siguiente.
- Leerlos con la función *getline*:

getline : Lee una nueva linea del flujo de entrada getline linea : Lee una nueva y la guarda en linea getline linea < "fic" : Lee una linea de "fic" y la guarda en linea

close(fichero) : Cierra un fichero o flujo de texto abierto

(ロトス個) (運) (運)

 $2Q$ 

**[Estructuras de control](#page-54-0) [Operadores y funciones del lenguaje](#page-62-0) [AWK y BASH](#page-88-0) [Conclusión](#page-92-0)** **[Las ideas clave](#page-1-0) [Organizando la entrada](#page-11-0) [Patrones y acciones](#page-25-0) [Arrays](#page-34-0)**

# Organización de la salida

- La función básica de salida es print
- nombre="Pepe";print "Hola",nombre
- print "Hola a un
- 
- 
- イロトメ 倒 トメ きょくきょうき

**[Estructuras de control](#page-54-0) [Operadores y funciones del lenguaje](#page-62-0) [AWK y BASH](#page-88-0) [Conclusión](#page-92-0)** **[Las ideas clave](#page-1-0) [Organizando la entrada](#page-11-0) [Patrones y acciones](#page-25-0) [Arrays](#page-34-0)**

# Organización de la salida

- La función básica de salida es print
- nombre="Pepe";print "Hola",nombre Hola Pepe
- print "Hola a un fichero">"fichero\_salida.txt"
- print "Hola a un
- 
- イロメ イ部メ イ君メ イ君メー

画

 $2Q$ 

**[Estructuras de control](#page-54-0) [Operadores y funciones del lenguaje](#page-62-0) [AWK y BASH](#page-88-0) [Conclusión](#page-92-0)** **[Las ideas clave](#page-1-0) [Organizando la entrada](#page-11-0) [Patrones y acciones](#page-25-0) [Arrays](#page-34-0)**

# Organización de la salida

- La función básica de salida es print
- nombre="Pepe";print "Hola",nombre Hola Pepe
- print "Hola a un fichero">"fichero\_salida.txt"
- print "Hola a un fichero">>"fichero\_salida.txt"
- El separador de campos para la salida del programa es,
- K ロ ▶ K 御 ▶ K 君 ▶ K 君 ▶ 君

**[Estructuras de control](#page-54-0) [Operadores y funciones del lenguaje](#page-62-0) [AWK y BASH](#page-88-0) [Conclusión](#page-92-0)** **[Las ideas clave](#page-1-0) [Organizando la entrada](#page-11-0) [Patrones y acciones](#page-25-0) [Arrays](#page-34-0)**

# Organización de la salida

- La función básica de salida es print
- nombre="Pepe";print "Hola",nombre Hola Pepe
- print "Hola a un fichero">"fichero\_salida.txt"
- print "Hola a un fichero">>"fichero\_salida.txt"
- El separador de campos para la salida del programa es, por defecto el espacio en blanco; el separador de registros es el retorno e carro.
- Ambos separadores pueden modificarse con las variables OFS y ORS イロメ イ部メ イ君メ イ君メー 画

**[Estructuras de control](#page-54-0) [Operadores y funciones del lenguaje](#page-62-0) [AWK y BASH](#page-88-0) [Conclusión](#page-92-0)** **[Las ideas clave](#page-1-0) [Organizando la entrada](#page-11-0) [Patrones y acciones](#page-25-0) [Arrays](#page-34-0)**

# Organización de la salida

- La función básica de salida es print
- nombre="Pepe";print "Hola",nombre Hola Pepe
- print "Hola a un fichero">"fichero\_salida.txt"
- print "Hola a un fichero">>"fichero\_salida.txt"
- El separador de campos para la salida del programa es, por defecto el espacio en blanco; el separador de registros es el retorno e carro.
- Ambos separadores pueden modificarse con las variables OFS y ORS イロト イ母 トイヨト イヨト 一君

**[Estructuras de control](#page-54-0) [Operadores y funciones del lenguaje](#page-62-0) [AWK y BASH](#page-88-0) [Conclusión](#page-92-0)** **[Las ideas clave](#page-1-0) [Organizando la entrada](#page-11-0) [Patrones y acciones](#page-25-0) [Arrays](#page-34-0)**

# Organización de la salida

- La función básica de salida es print
- nombre="Pepe";print "Hola",nombre Hola Pepe
- print "Hola a un fichero">"fichero\_salida.txt"
- print "Hola a un fichero">>"fichero\_salida.txt"
- El separador de campos para la salida del programa es, por defecto el espacio en blanco; el separador de registros es el retorno e carro.
- Ambos separadores pueden modificarse con las variables OFS y ORS K ロ ⊁ K 伊 ⊁ K 君 ⊁ K 君 ⊁ … 画

**[Estructuras de control](#page-54-0) [Operadores y funciones del lenguaje](#page-62-0) [AWK y BASH](#page-88-0) [Conclusión](#page-92-0)** **[Las ideas clave](#page-1-0) [Organizando la entrada](#page-11-0) [Patrones y acciones](#page-25-0) [Arrays](#page-34-0)**

### Vuelta al ejemplo sencillo

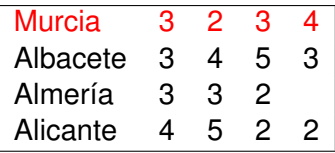

awk ' *\$1=="Alicante"{print \$1} \$3+0>3{print \$0} {suma=suma+\$2} END{print "suma=",suma}*' fichero.txt

⊀ 御 ⊁ ∢ 重 ⊁ ∢ 重 ⊁

4 D.K.

重

**[Estructuras de control](#page-54-0) [Operadores y funciones del lenguaje](#page-62-0) [AWK y BASH](#page-88-0) [Conclusión](#page-92-0)** **[Las ideas clave](#page-1-0) [Organizando la entrada](#page-11-0) [Patrones y acciones](#page-25-0) [Arrays](#page-34-0)**

### Vuelta al ejemplo sencillo

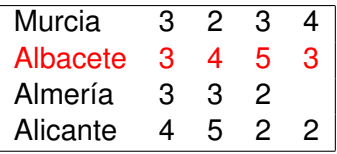

awk ' *\$1=="Alicante"{print \$1} \$3+0>3{print \$0} {suma=suma+\$2} END{print "suma=",suma}*' fichero.txt

Albacete 3 4 5 3

⊀ 御 ⊁ ∢ 重 ⊁ ∢ 重 ⊁

4 D.K.

Þ

**[Estructuras de control](#page-54-0) [Operadores y funciones del lenguaje](#page-62-0) [AWK y BASH](#page-88-0) [Conclusión](#page-92-0)** **[Las ideas clave](#page-1-0) [Organizando la entrada](#page-11-0) [Patrones y acciones](#page-25-0) [Arrays](#page-34-0)**

### Vuelta al ejemplo sencillo

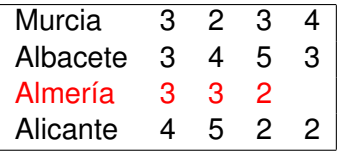

awk ' *\$1=="Alicante"{print \$1} \$3+0>3{print \$0} {suma=suma+\$2} END{print "suma=",suma}*' fichero.txt

Albacete 3 4 5 3

⊀ 御 ⊁ ∢ 重 ⊁ ∢ 重 ⊁

4 D.K.

Þ

**[Estructuras de control](#page-54-0) [Operadores y funciones del lenguaje](#page-62-0) [AWK y BASH](#page-88-0) [Conclusión](#page-92-0)** **[Las ideas clave](#page-1-0) [Organizando la entrada](#page-11-0) [Patrones y acciones](#page-25-0) [Arrays](#page-34-0)**

### Vuelta al ejemplo sencillo

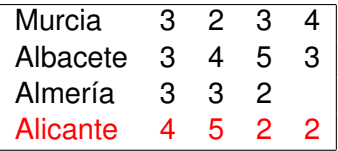

awk ' *\$1=="Alicante"{print \$1} \$3+0>3{print \$0} {suma=suma+\$2} END{print "suma=",suma}*' fichero.txt

> Albacete 3 4 5 3 Alicante Alicante 4 5 2 2

メタメ スミメ スミメー

4 D.K.

Þ

**[Estructuras de control](#page-54-0) [Operadores y funciones del lenguaje](#page-62-0) [AWK y BASH](#page-88-0) [Conclusión](#page-92-0)** **[Las ideas clave](#page-1-0) [Organizando la entrada](#page-11-0) [Patrones y acciones](#page-25-0) [Arrays](#page-34-0)**

### Vuelta al ejemplo sencillo

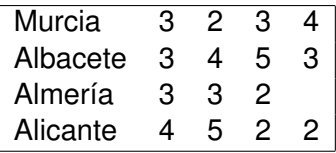

awk ' *\$1=="Alicante"{print \$1} \$3+0>3{print \$0} {suma=suma+\$2} END{print "suma=",suma}*' fichero.txt

> Albacete 3 4 5 3 Alicante Alicante 4 5 2 2 suma 13

す 御 メ す 重 メ す 重 メー

4 D.K.

Þ

### Toma de decisiones

#### *if* (condicion) {expresiones} *else* {expresiones}

#### if  $(x\%2 == 0)$  { print x, "es par" } else { print x, "es impar" }

**Francisco Alonso Sarria [Introducción a AWK-GAWK.](#page-0-0)**

K ロ ▶ K 御 ▶ K 唐 ▶ K 唐 ▶ .

<span id="page-54-0"></span>È.  $298$ 

### Toma de decisiones

Esta orden puede modificarse en caso de que existan varias condiciones:

```
if (a<5) {
   print "Pequeño"
} else if (a<10){
   print "Mediano"
} else if (a<20){
   print "Grande"
} else{
   print "Muy grande"
}
```
K ロ ▶ K 御 ▶ K 唐 ▶ K 唐 ▶ .

÷.  $298$ 

### Bucle while

#### $i=0$

while  $(i \leq 10)$  { $i=i+1$ ; printf("Número %d\n", i) }

**Francisco Alonso Sarria [Introducción a AWK-GAWK.](#page-0-0)**

イロトス 御 トス 言 トス 言 トー

高山  $2990$ 

### Sentencias de control

*do* {expresiones} *while* (condicion)

```
i = 1do { print (i \leq N) ; i++ } while (i \leq N)
```
**Francisco Alonso Sarria [Introducción a AWK-GAWK.](#page-0-0)**

(ロトス個) (運) (運)

 $299$ 

重

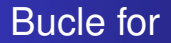

#### for  $(i=1; i<=10; i=i+1)$  {printf("Número %d\n", i) }

**Francisco Alonso Sarria [Introducción a AWK-GAWK.](#page-0-0)**

イロトス 御 トス 言 トス 言 トー

重。  $2990$ 

# Break y continue

awk '

```
BEGINfor (i=1;i<=10;i++) {print i}
```
 $\prime$  fichero  $\pm v$ 

#### La siguiente modificación se saltará el número 3.

```
awk '
   BEGIN{for
(i=1; i<=10; i++) {if(i==3){continue}; print i}}
```
' fichero.txt

Finalmente el siguiente programa mostrará sólo el 1 y el 2 ya que saldrá totalmente del bucle al llegar a 3.

```
awk '
```

```
BEGIN{for (i=1;i<=10;i++) {if(i==3) {break}; print
i}}
```

```
fichero.txt
```
K ロ ▶ K 御 ▶ K 重 ▶ K 重 ▶ 三重 → 約 Q @

# while  $+$  getline

Este script muestra como leeer un fichero diferente al que se le pasa al intérprete del lenguaje.

```
awk '{
   igual=0
   while ((getline linea < "fichero")>0){
     if($0==linea){igual=1;break}
   }
   if (igual==0){print $0}
   close("fichero")
```
}' fichero.txt

イロメ イ団メ イヨメ イヨメー

÷.  $2Q$ 

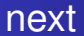

next lee la siguiente linea del fichero de entrada y reinicia con él el proceso de comparación de patrones.

```
awk '{
   if(NR==2){next}
   print $0
```
}' fichero.txt

イロメ イ部メ イ君メ イ君メー

 $299$ 

重

**[Operadores](#page-65-0) [Funciones del lenguaje](#page-66-0) [Funciones definidas por el usuario](#page-85-0)**

イロメ イ部メ イ君メ イ君メー

 $299$ 

<span id="page-62-0"></span>重

### Operadores aritmético-lógicos

Expresiones de asignación

$$
=,+-,--,*-,\mathbin{/}=,\mathbin{\char`\rel{^}{\mathrel{\widehat{\mathstrut}}} =,++,--
$$

Expresiones aritméticas

 $+$ ,  $-$ ,  $*$ ,  $/$ ,  $\%$ ,  $\hat{ }$ 

Expresiones de comparación

**[Operadores](#page-65-0) [Funciones del lenguaje](#page-66-0) [Funciones definidas por el usuario](#page-85-0)**

イロメ イ部メ イヨメ イヨメー

 $299$ 

重

### Operadores aritmético-lógicos

Expresiones de asignación

$$
=, + =, - =, * =, / =, \hat{\ }=, ++, --
$$

Expresiones aritméticas

 $+$ ,  $-$ ,  $*$ ,  $/$ ,  $\%$ ,  $\hat{ }$ 

Expresiones de comparación

 $>,<,>=,<=, ==, ! =$ 

Expresiones booleanas

**[Operadores](#page-65-0) [Funciones del lenguaje](#page-66-0) [Funciones definidas por el usuario](#page-85-0)**

イロメ イ部メ イ君メ イ君メー

 $299$ 

重

## Operadores aritmético-lógicos

Expresiones de asignación

$$
=, + =, - =, * =, / =, \hat{\ }=, ++, --
$$

Expresiones aritméticas

$$
+, -, *, /, \% , \hat{}
$$

Expresiones de comparación

$$
>,<,>=,<=,==,!=
$$

Expresiones booleanas &&, ||

**[Operadores](#page-62-0) [Funciones del lenguaje](#page-66-0) [Funciones definidas por el usuario](#page-85-0)**

(ロトス個) (運) (運)

Þ

<span id="page-65-0"></span> $2Q$ 

# Operadores aritmético-lógicos

Expresiones de asignación

$$
=, + =, - =, * =, / =, \hat{\ }=, ++, --
$$

Expresiones aritméticas

$$
+, -, *, /, \% , \hat{}
$$

Expresiones de comparación

$$
>,<,>=,<=,==,!=
$$

Expresiones booleanas &&, ||

**[Operadores](#page-62-0) [Funciones del lenguaje](#page-66-0) [Funciones definidas por el usuario](#page-85-0)**

イロメ イ部メ イ君メ イ君メー

 $299$ 

<span id="page-66-0"></span>重

### Funciones numéricas

#### Función: *int* ( x )

Objetivo: Obtener el valor entero

Ejemplo: print 5.4, int (5.4)

Resultado: 5.4 5

**[Operadores](#page-62-0) [Funciones del lenguaje](#page-66-0) [Funciones definidas por el usuario](#page-85-0)**

イロメ イ部メ イ君メ イ君メー

 $299$ 

重

### Funciones numéricas

#### Función: *sqrt* ( x )

- Objetivo: Calcula la raiz cuadrada
- Ejemplo: print 9, sqrt (9)

Resultado: 9 3

**[Operadores](#page-62-0) [Funciones del lenguaje](#page-66-0) [Funciones definidas por el usuario](#page-85-0)**

イロメ イ部メ イ君メ イ君メー

重

 $299$ 

### Funciones numéricas

Función: *exp* ( x )

Objetivo: Calcula  $e^x$ 

Ejemplo: print  $5 \text{ exp} (5)$ 

Resultado: 5 148.413

**[Operadores](#page-62-0) [Funciones del lenguaje](#page-66-0) [Funciones definidas por el usuario](#page-85-0)**

イロメ イ部メ イ君メ イ君メー

 $299$ 

重

### Funciones numéricas

#### Función: *log* ( x )

- Objetivo: Calcula el logaritmo neperiano de x
- Ejemplo: print  $5 \cdot \log(5)$

Resultado: 5 1.60944

**[Operadores](#page-62-0) [Funciones del lenguaje](#page-66-0) [Funciones definidas por el usuario](#page-85-0)**

イロメ イ部メ イ君メ イ君メー

 $299$ 

重

### Funciones numéricas

#### Función: *sin* ( x )

- Objetivo: Calcula el seno de x
- Ejemplo: print  $5 \sin(5)$

Resultado: 5 1.60944

**[Operadores](#page-62-0) [Funciones del lenguaje](#page-66-0) [Funciones definidas por el usuario](#page-85-0)**

イロト イ部 トイミト イヨト

 $299$ 

重

### Funciones numéricas

#### Función: *cos* ( x )

- Objetivo: Calcula el coseno de x
- Ejemplo: print 5, cos(5)

Resultado: 5 0.283662
**[Operadores](#page-62-0) [Funciones del lenguaje](#page-66-0) [Funciones definidas por el usuario](#page-85-0)**

K ロ ⊁ K 倒 ≯ K ミ ⊁ K ミ ⊁

 $2Q$ 

重

# Funciones numéricas

- Función: *atan2* ( x , y )
- Objetivo: Calcula el ángulo *a*
- Ejemplo: print  $5, 2$ ,  $atan2 (5, 2)$

Resultado: 5 1.19029

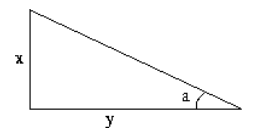

**[Operadores](#page-62-0) [Funciones del lenguaje](#page-66-0) [Funciones definidas por el usuario](#page-85-0)**

イロメ イ部メ イヨメ イヨメー

重

 $2QQ$ 

# Funciones numéricas

#### *rand()*: Genera un número aleatorio

**[Operadores](#page-62-0) [Funciones del lenguaje](#page-66-0) [Funciones definidas por el usuario](#page-85-0)**

イロメ イ部メ イ君メ イ君メー

 $2Q$ 

重

# Funciones numéricas

#### *rand()*: Genera un número aleatorio

#### *srand*(x) : Cambia la semilla de generación de números aleatorios

**[Operadores](#page-62-0) [Funciones del lenguaje](#page-66-0) [Funciones definidas por el usuario](#page-85-0)**

K ロ ⊁ K 倒 ≯ K ミ ⊁ K ミ ⊁

 $2Q$ 

Þ

### Funciones de texto

- Función: *index*(cad1,cad2)
- Objetivo: Devuelve la posición, dentro de cad1 en que aparece cad2
- Ejemplo: print index("Introducción a AWK","AWK")

Resultado: 17

**[Operadores](#page-62-0) [Funciones del lenguaje](#page-66-0) [Funciones definidas por el usuario](#page-85-0)**

K ロ ⊁ K 倒 ≯ K ミ ⊁ K ミ ⊁

 $2Q$ 

重

### Funciones de texto

- Función: *length*(cadena)
- Objetivo: Devuelve la longitud de cadena
- Ejemplo: print length("Introducción a AWK")

Resultado: 19

**[Operadores](#page-62-0) [Funciones del lenguaje](#page-66-0) [Funciones definidas por el usuario](#page-85-0)**

K ロ ⊁ K 倒 ≯ K ミ ⊁ K ミ ⊁

 $2Q$ 

Þ

- Función: *split*(cadena,array,separador)
- Objetivo: Divide una cadena y coloca los resultados en un array
- Ejemplo: k=split("Introducción a AWK",cad," ");print cad[1],k,cad[k]
- Resultado: Introducción 3 AWK

**[Operadores](#page-62-0) [Funciones del lenguaje](#page-66-0) [Funciones definidas por el usuario](#page-85-0)**

K ロ ⊁ K 倒 ≯ K ミ ⊁ K ミ ⊁

 $2Q$ 

重

### Funciones de texto

- Función: *substr*(cadena,inicio,longitud)
- Objetivo: Obtiene una subcadena
- Ejemplo: print substr("Introducción a AWK",2,5)

Resultado: ntrod

**[Operadores](#page-62-0) [Funciones del lenguaje](#page-66-0) [Funciones definidas por el usuario](#page-85-0)**

K ロ ⊁ K 倒 ≯ K ミ ⊁ K ミ ⊁

 $2Q$ 

重

- Función: *tolower*(cadena)
- Objetivo: Pasa el texto a minúsculas
- Ejemplo: print tolower("Introducción a AWK")
- Resultado: Introducción a awk

**[Operadores](#page-62-0) [Funciones del lenguaje](#page-66-0) [Funciones definidas por el usuario](#page-85-0)**

K ロ ⊁ K 倒 ≯ K ミ ⊁ K ミ ⊁

 $2Q$ 

重

- Función: *toupper*(cadena)
- Objetivo: Pasa el texto a mayúsculas
- Ejemplo: print toupper("Introducción a AWK")
- Resultado: INTRODUCCIÓN A AWK

**[Operadores](#page-62-0) [Funciones del lenguaje](#page-66-0) [Funciones definidas por el usuario](#page-85-0)**

K ロ ⊁ K 倒 ≯ K ミ ⊁ K ミ ⊁

 $2Q$ 

Þ

- Función: *sub*(cadena,patrón,sust)
- Objetivo: Sustituye la primera aparición de patrón por sust
- Ejemplo: print sub("Introducción a AWK","Introducción","Inicio")
- Resultado: Inicio a AWK

**[Operadores](#page-62-0) [Funciones del lenguaje](#page-66-0) [Funciones definidas por el usuario](#page-85-0)**

K ロ ⊁ K 倒 ≯ K ミ ⊁ K ミ ⊁

 $2Q$ 

Þ

- Función: *gsub*(cadena,patrón,sust)
- Objetivo: Sustituye todas las apariciones de patrón por sust
- Ejemplo: print gsub("Introducción a AWK","Introducción","Inicio")
- Resultado: Inicio a AWK

**[Operadores](#page-62-0) [Funciones del lenguaje](#page-66-0) [Funciones definidas por el usuario](#page-85-0)**

K ロ ⊁ K 倒 ≯ K ミ ⊁ K ミ ⊁

 $2Q$ 

Þ

- Función: *sprintf*(formato,expresión,...)
- Objetivo: Crea una cadena a partir de varias variables
- Ejemplo: k="AWK";print sprintf("Introducción a %s",k)
- Resultado: Introducción a AWK

**[Operadores](#page-62-0) [Funciones del lenguaje](#page-66-0) [Funciones definidas por el usuario](#page-85-0)**

(ロトス個) (運) (運)

 $2Q$ 

重

### Funciones de texto

- Función: *match*(cad,regexp)
- Objetivo: Comprueba una expresión regular
- Ejemplo: match("Introducción a AWK","n")

Resultado: 2

**[Operadores](#page-62-0) [Funciones del lenguaje](#page-66-0) [Funciones definidas por el usuario](#page-87-0)**

(ロトス個) (運) (運)

 $QQ$ 

<span id="page-85-0"></span>Þ

# Funciones definidas por el usuario

- Se colocan dentro del programa antes de cualquier patrón
- function nombre (parámetros) {expresiones}

**[Operadores](#page-62-0) [Funciones del lenguaje](#page-66-0) [Funciones definidas por el usuario](#page-87-0)**

 $\left\{ \begin{array}{ccc} 1 & 0 & 0 \\ 0 & 1 & 0 \end{array} \right.$ 

 $QQ$ 

Þ

# Funciones definidas por el usuario

- Se colocan dentro del programa antes de cualquier patrón
- function nombre (parámetros) {expresiones}

**[Operadores](#page-62-0) [Funciones del lenguaje](#page-66-0) [Funciones definidas por el usuario](#page-85-0)**

K ロ ▶ K 御 ▶ K 唐 ▶ K 唐 ▶ 『唐』

<span id="page-87-0"></span> $QQ$ 

# Funciones definidas por el usuario

- Se colocan dentro del programa antes de cualquier patrón
- function nombre (parámetros) {expresiones}
- awk ' function menor ( x , y ) { if  $(x > y)$  then  ${suma = suma + menor ( $2 , $3)}$ END{print "suma=",suma}'

# Entrada de parámetros

La opción  $-v$  en la llamada a AWK permite al usuario, o al script que hace la llamada, introducir una variable al programa:

```
awk -v dato=26 ' {
   printf("Registro %d: Prov.=%s Variable 1=%d \
        Dato=%d\n",NR,$1,$2,dato)
}' fichero.txt
```

```
Registro 1: Prov.=Murcia Variable 1=3 Dato=26
Registro 2: Prov.=Albacete Variable 1=3 Dato=26
Registro 3: Prov.=Almería Variable 1=3 Dato=26
Registro 4: Prov.=Alicante Variable 1=4 Dato=26
```
イロメ イ団メ イヨメ イヨメー

 $2Q$ 

<span id="page-88-0"></span>重

#### Cálculos con números reales

AWK puede utilizarse para hacer cálculos con números reales en un script de BASH.

```
catetol = 4cateto2=3
hipotenusa=$(echo $cateto1 $cateto2|awk
'{print sqrt($1ˆ2+$2ˆ2)}')
echo $hipotenusa
```
イロメ イ部メ イ君メ イ君メー

Þ  $2Q$ 

#### Formateo de ordenes

Este script consulta a PostgreSQL los nombres de los usuarios y a partir de ella genera las ordenes necesarias para dar a cada uno de los usuarios permiso de consulta a la tabla cuyo nombre se pasa a awk mediante la opción  $-v$ .

```
psql -c "\du" grass|awk -F "|" -v tabla=mi_tabla
'NR>3 && NF>1{
   gsub(" ","",$1);
   printf("GRANT SELECT ON %s TO %s; \n", tabla, $1)
}'|psql grass
```
K ロ ⊁ K 伊 ⊁ K 君 ⊁ K 君 ⊁ …

÷.  $2Q$ 

### Llamadas al sistema

En ocasiones puede ser interesante hacer una llamada a la BASH desde un programa de AWK, para ello se utiliza la orden system.

```
listado=system("ls")
```
 $2Q$ 

Þ

 $\sqrt{m}$   $\rightarrow$   $\sqrt{m}$   $\rightarrow$   $\sqrt{m}$   $\rightarrow$ 

4 D.K.

# Conclusión: AWK es un buen lenguaje para:

- Producir resúmenes a partir de grandes listados de datos medianamente estructurados
- Los programas son mucho más cortos que equivalentes en otros lenguajes
- Programas de usar y tirar integrados en *shell scripts*. Por

(ロトス個) (運) (運)

<span id="page-92-0"></span> $QQ$ 

# Conclusión: AWK es un buen lenguaje para:

- Producir resúmenes a partir de grandes listados de datos medianamente estructurados
- Los programas son mucho más cortos que equivalentes en otros lenguajes
- Programas de usar y tirar integrados en *shell scripts*. Por ejemplo:

awk '{np=np+NF;nc=nc+length(\$0)} END{print NR,np,nc}' es equivalente a wc.

イロメ イ部メ イヨメ イヨメー

 $QQ$ 

# Conclusión: AWK es un buen lenguaje para:

- Producir resúmenes a partir de grandes listados de datos medianamente estructurados
- Los programas son mucho más cortos que equivalentes en otros lenguajes
- Programas de usar y tirar integrados en *shell scripts*. Por ejemplo:

```
awk '{np=np+NF;nc=nc+length($0)} END{print
NR,np,nc}'
es equivalente a wc.
```
イロメ イ部メ イヨメ イヨメー

 $QQ$